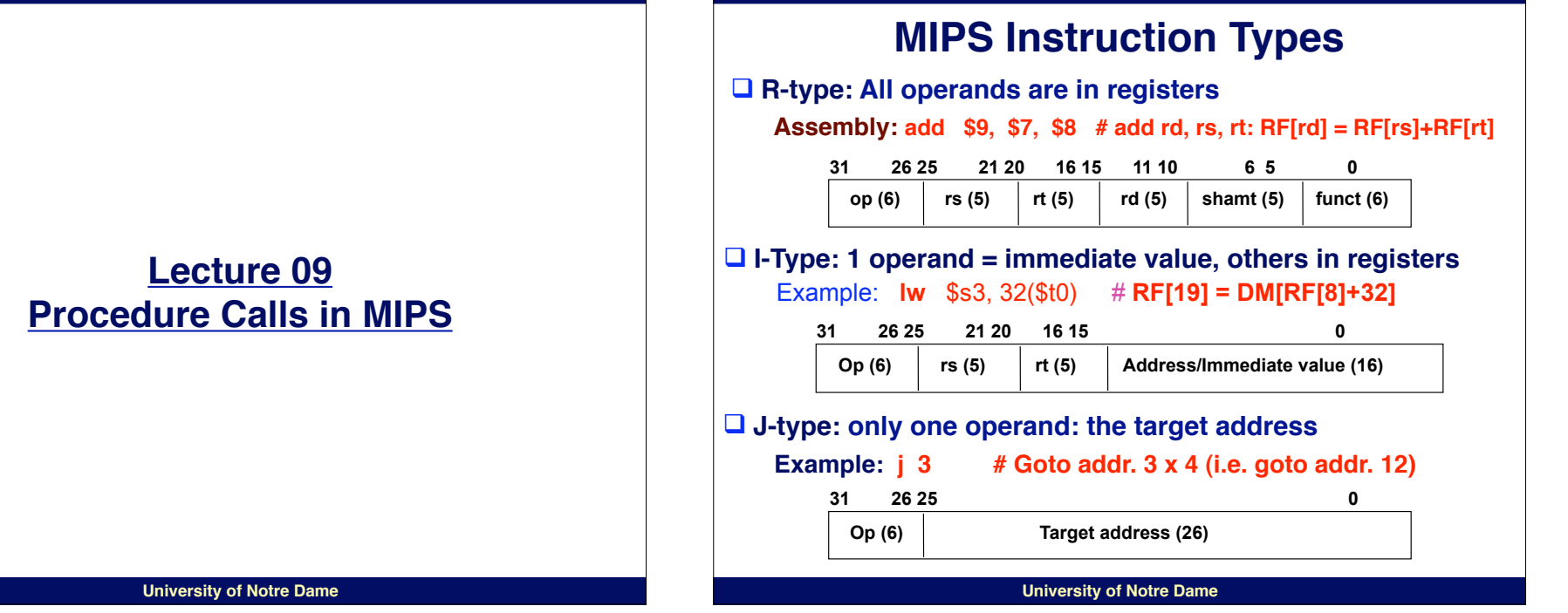

#### **CSE 30321 - Lecture 09 - Procedure Calls in MIPS**

#### **4**

**2**

# *You* **didn!t write this code...**

- **• Assembly language** *procedure* **was invoked**
- **• Today:**

**3**

- **– How something like this happens**
	- **• (Not the Microsoft OS, the procedure call!)**

**CSE 30321 - Lecture 09 - Procedure Calls in MIPS**

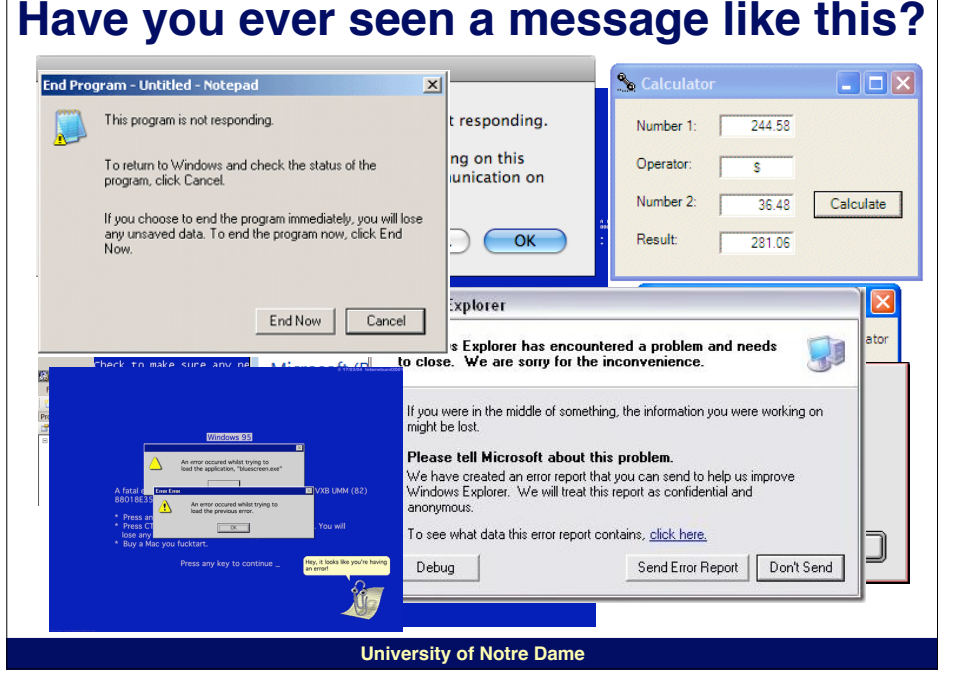

**University of Notre Dame**

# **Practical Procedures**

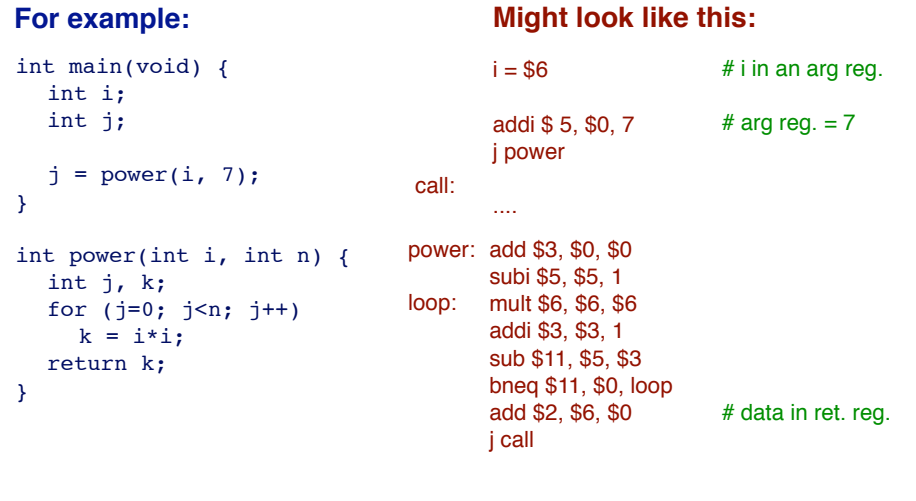

#### **University of Notre Dame**

#### CSE 30321 - Lecture 09 - Procedure Calls in MIPS

# **MIPS Registers**

### (and the "conventions" associated with them)

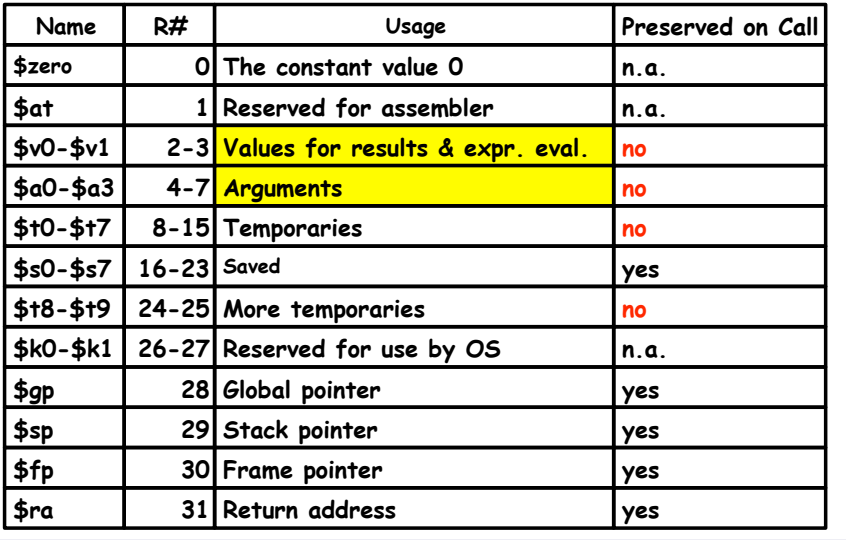

**University of Notre Dame** 

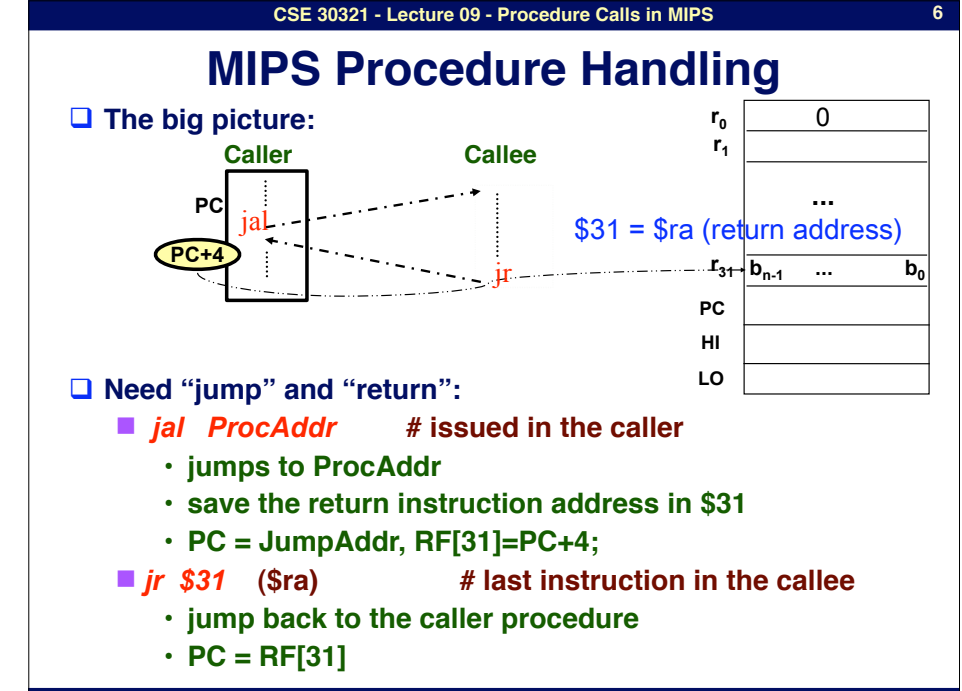

**University of Notre Dame** 

### CSE 30321 - Lecture 09 - Procedure Calls in MIPS

# **MIPS Procedure Handling (cont.)**

 $\Box$  What about passing parameters and return values?

- registers \$4 \$7 (\$a0-\$a3) are used to pass first 4 parameters
- returned values are in \$2 and \$3 (\$v0-\$v1)
- □ 32x32-bit GPRs (General purpose registers)
	- $\blacksquare$  \$0 = \$zero
	- $S_2 S_3 = S_0 S_1$  (return values)
	- $\blacksquare$  \$4 \$7 = \$a0 \$a3 (arguments)
	- $\blacksquare$  \$8 \$15 = \$t0 \$t7 (temporaries)
	- $\blacksquare$  \$16 \$23 = \$s0 \$s7 (saved)
	- $\blacksquare$  \$24 \$25 = \$t8 \$t9 (more temporaries)
	- $\blacksquare$  \$31 = \$ra (return address)

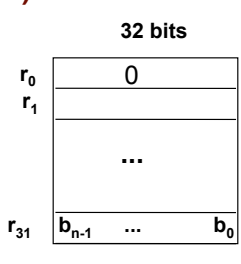

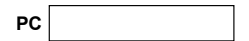

**University of Notre Dame** 

**CSE 30321 - Lecture 09 - Procedure Calls in MIPS**

**What if ... ?**

■ What if your procedure requires more registers than available?

■ What happens to \$ra if proc1 calls proc 2 which calls proc3,...

□ More complex procedure calls

■ What if your have more than 4 arguments?

" **What about nested procedure calls?**

#### **CSE 30321 - Lecture 09 - Procedure Calls in MIPS**

### **More complex cases**

- □ Register contents across procedure calls are designated as either **caller or callee saved**
- □ **MIPS register conventions:** (although could make caller/callee do all)
	- \$t\*, \$v\*, \$a\*: not preserved across call
		- **• caller saves them if required**
	- \$s<sup>\*</sup>, \$ra: preserved across call
		- **• callee saves them if required**
	- See P&H FIGURE 2.18 (p.88) for a detailed register usage **convention**

**University of Notre Dame**

### **CSE 30321 - Lecture 09 - Procedure Calls in MIPS 11**

## **Recall...**

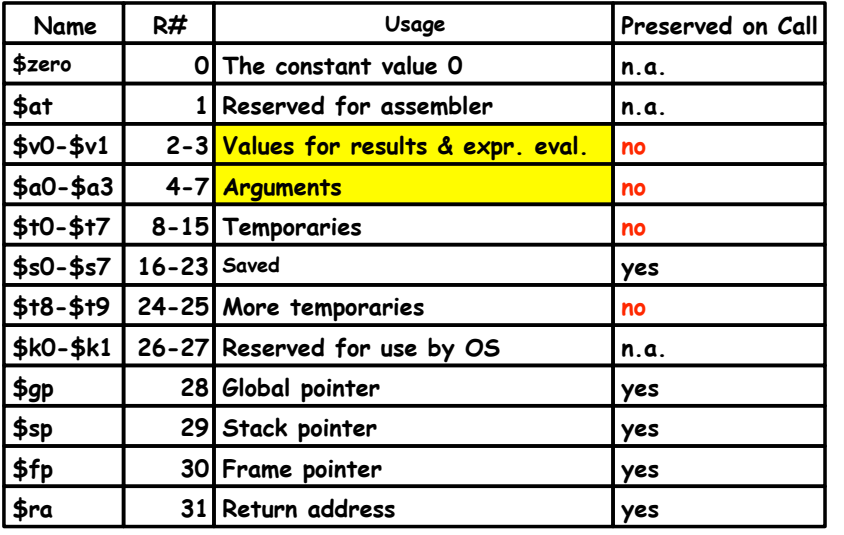

**University of Notre Dame**

### **CSE 30321 - Lecture 09 - Procedure Calls in MIPS 12 Procedure call essentials: Caller/Callee Mechanics**

### • **Four places**

**9**

## foo() bar(int a)  $\{$ **1. caller at call time** int temp = 3; bar $(42)$ ;  $\ldots$ **4. caller after return example 1 contrary tensor of the caller and temp + a)**; } } **2. callee at entry 3. callee at exit Who does what when?**

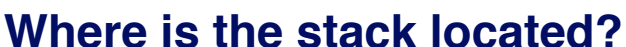

**Addr i-2 i-1 i i+1**

**i+2 \$sp = i Top of stack** **14**

**Memory Structure**

> **Data segment**

**Stack segment**

**Higher Mem Addr**

**Lower Mem Addr**

> **Instruction segment**

**PC**

**SP**

**Reserved**

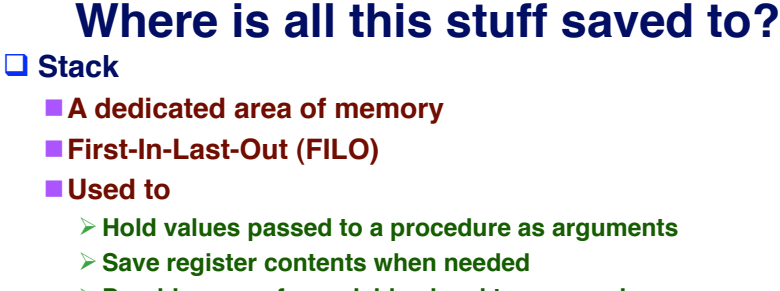

#**Provide space for variables local to a procedure**

### **□ Stack operations**

- "**push: place data on stack (sw in MIPS)**
- **Pop: remove data from stack (Iw in MIPS)**

### ! **Stack pointer**

■ Stores the address of the top of the stack

**University of Notre Dame**

■\$29 (\$sp) in MIPS

### **University of Notre Dame**

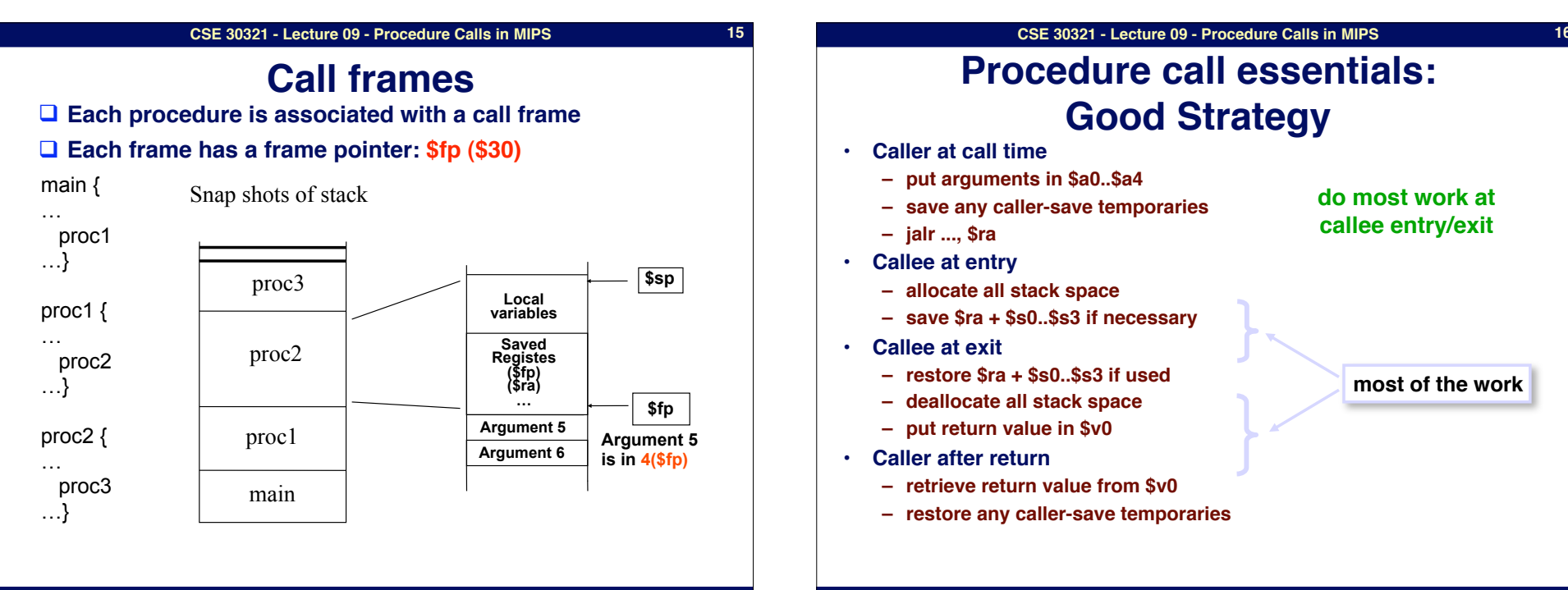

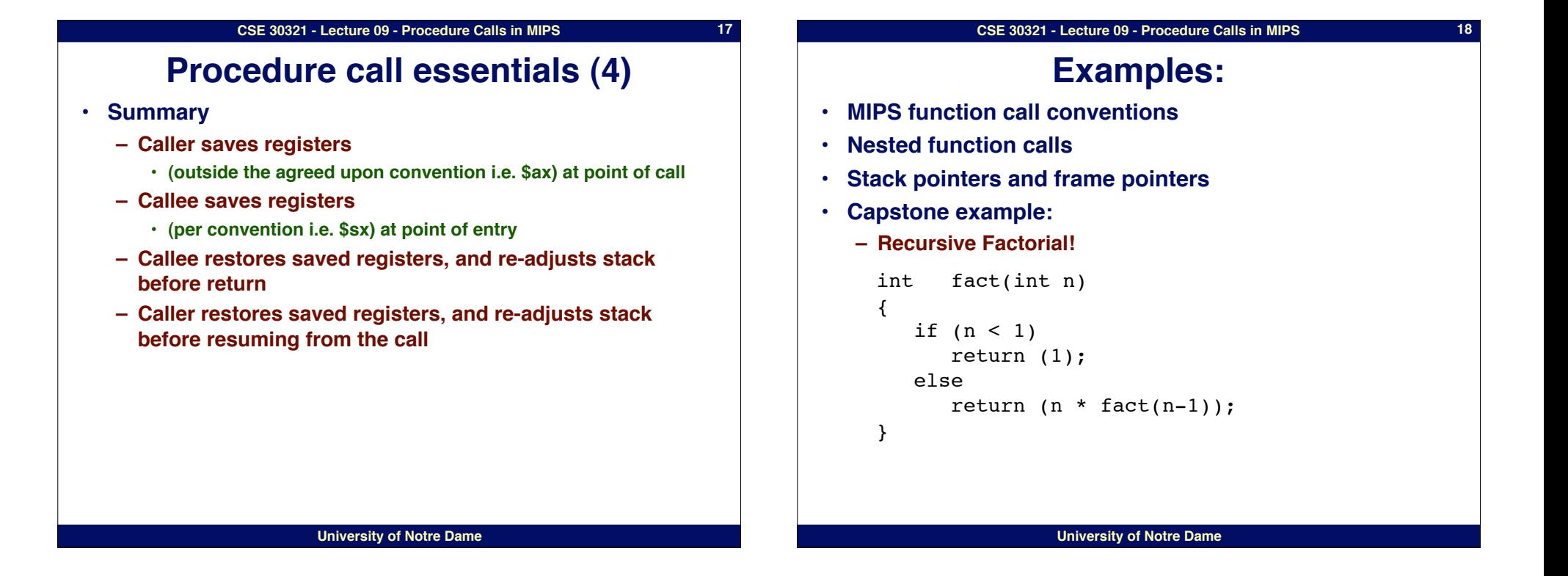